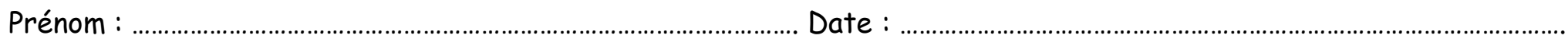

Consigne : Découpe et colle les images dans la bonne colonne.

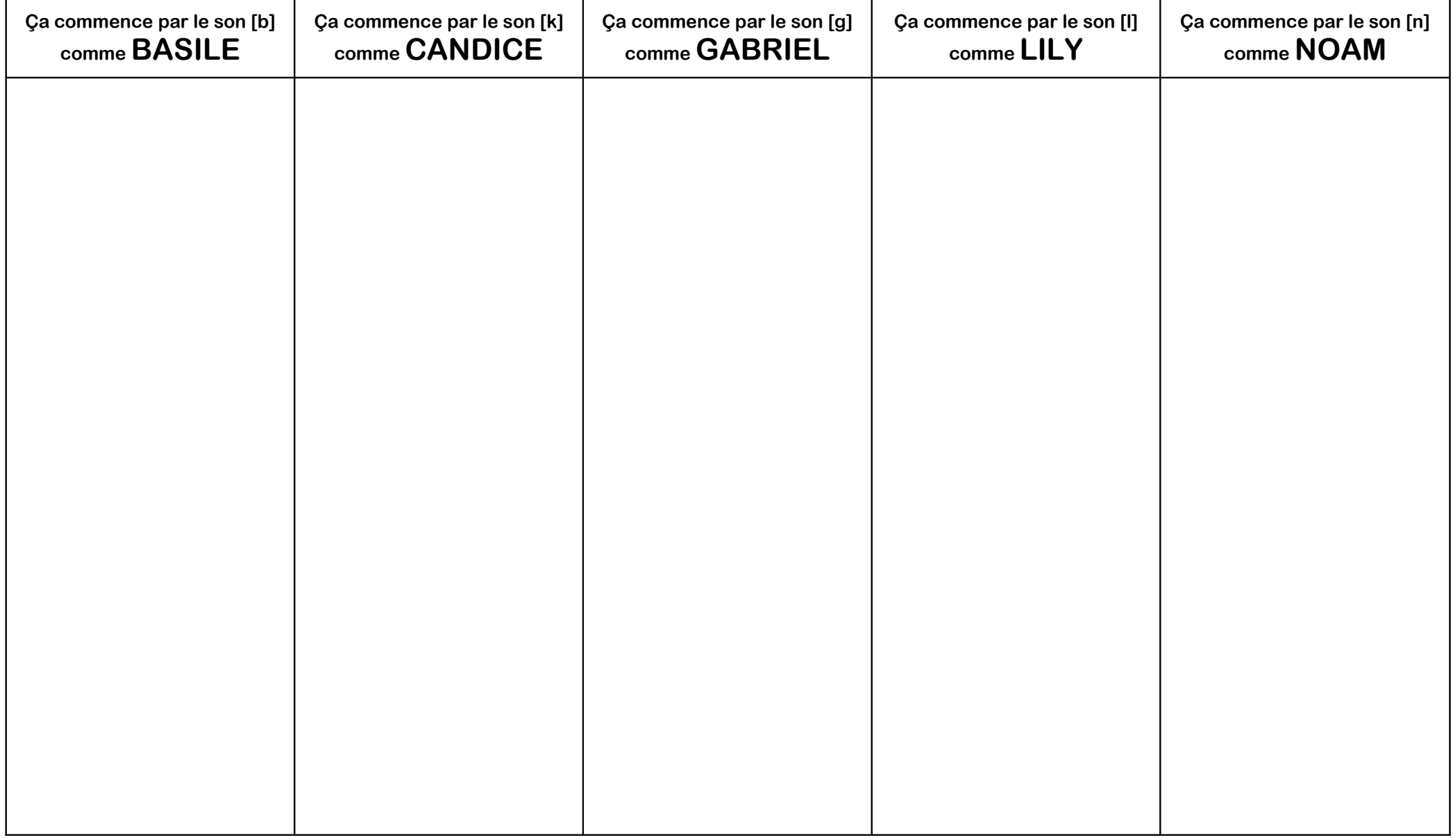

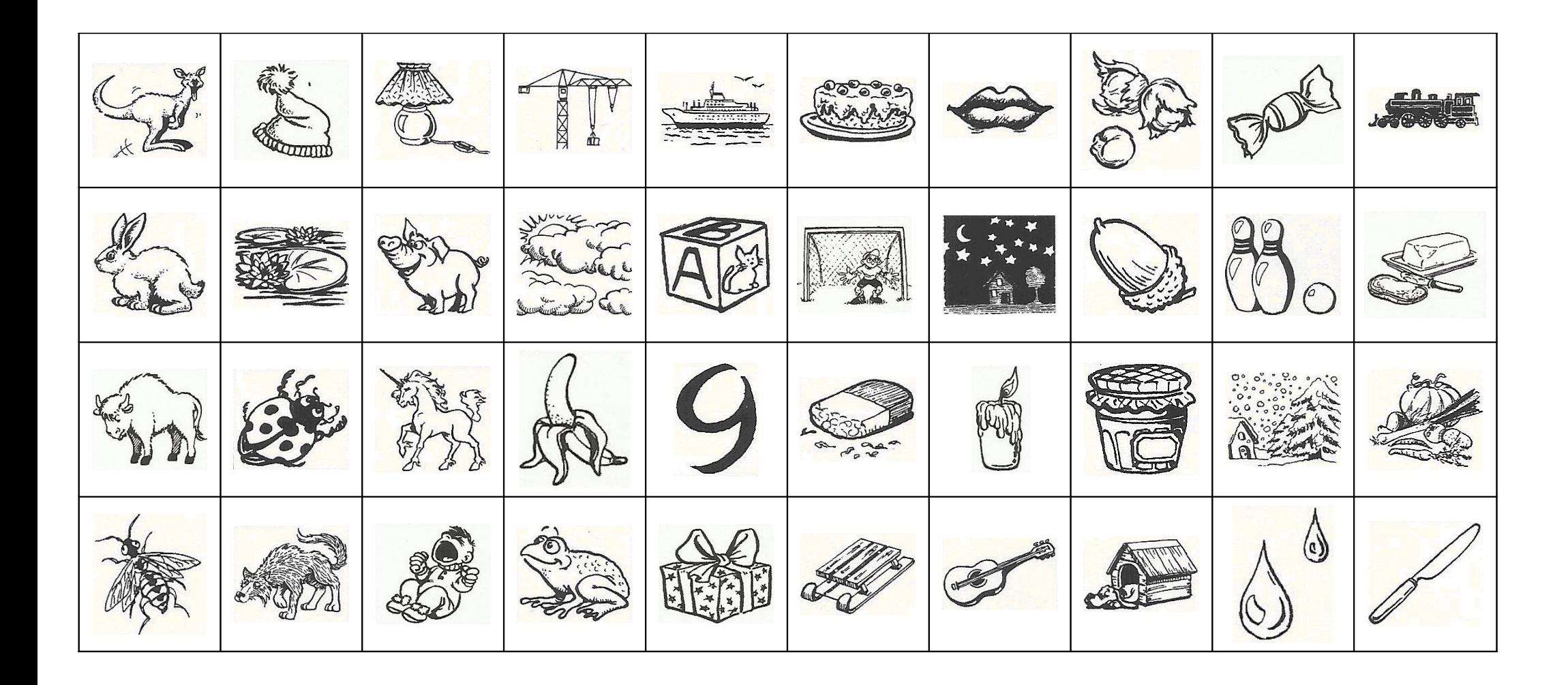